## Week 11: Database Design

Database Design
From an ER Schema to a Relational One
Restructuring an ER schema
Performance Analysis
Analysis of Redundancies, Removing
Generalizations
Translation into a Relational Schema

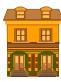

CSC343 - Introduction to Databases

Database Design — 1

#### (Relational) Database Design

- Given a conceptual schema (ER, but could also be a UML), generate a logical (relational) schema.
- This is *not* just a simple translation from one model to another for two main reasons:
  - 1. not all the constructs of the Entity-Relationship model can be translated naturally into the relational model;
  - 2. the schema must be restructured in such a way as to make the execution of the projected operations as efficient as possible.
- The topic is covered in section 3.5 of the textbook. This lecture unit uses material from other textbooks as well.

CSC343 - Introduction to Databases

Database Design — 3

## Designing a Database Schema

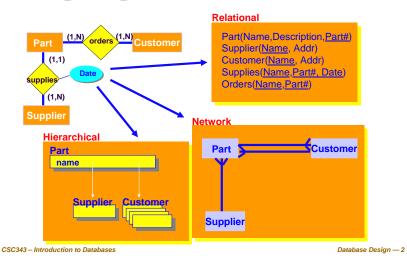

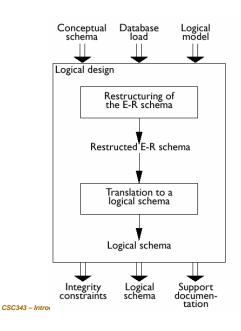

Database Design Process

#### **Logical Design Steps**

- It is helpful to divide the design into two steps:
- Restructuring of the Entity-Relationship schema, based on criteria for the optimization of the schema and the simplification of the following step;
- 2. Translation into the logical model, based on the features of the logical model (in our case, the relational model).

CSC343 - Introduction to Databases

Database Design — 5

#### **Cost Model**

- The cost of an operation is measured in terms of the number of disk accesses required. A *disk access* is, generally, orders of magnitude more expensive than in-memory accesses, or CPU operations.
- For a coarse estimate of cost, we assume that
  - ✓a Read operation (for one entity or relationship) requires 1 disk access;
  - ✓A Write operation (for one entity or relationship) requires 2 disk accesses (read from disk, change, write back to disk).

CSC343 - Introduction to Databases

Database Design — 7

#### **Performance Analysis**

- An ER schema is restructured to optimize:
  - √ Cost of an operation (evaluated in terms of the number of occurrences of entities and relationships that are visited during the execution of an operation);
  - √ Storage requirements (evaluated in terms of number of bytes necessary to store the data described by the schema).
- ■In order to study these parameters, we need to know:
  - ✓Projected volume of data;
  - ✓ Projected operation characteristics.

Database Design — 6

### **Employee-Department Example**

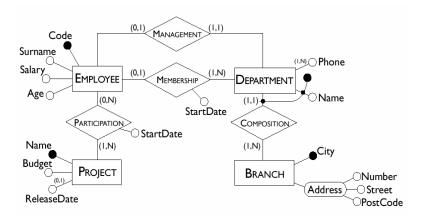

CSC343 - Introduction to Databases

#### **Typical Operations**

- Operation 1: Assign an employee to a project.
- Operation 2: Find an employee record, including her department, and the projects she works for.
- Operation 3: Find records of employees for a department.
- Operation 4: For each branch, retrieve its departments, and for each department, retrieve the last names of their managers, and the list of their employees.
- Note: For UML class diagrams, these would be operations associated with persistent database classes.

CSC343 - Introduction to Databases

Database Design — 9

#### **Navigation Schema**

A *navigation schema* starts from the inputs to an operation and moves (via arrows) towards its outputs.

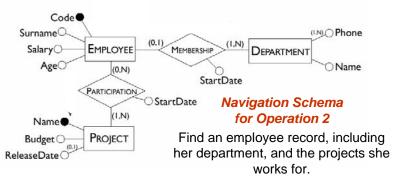

CSC343 - Introduction to Databases

Database Design — 11

## **Tables of Volumes and Operations**

The volume of data and the general characteristics of the operations can be summed up using two special tables.

Table of volumes

| Concept       | Туре | Volume |
|---------------|------|--------|
| Branch        | Е    | 10     |
| Department    | Е    | 80     |
| Employee      | Е    | 2000   |
| Project       | Е    | 500    |
| Composition   | R    | 80     |
| Membership    | R    | 1900   |
| Management    | R    | 80     |
| Participation | R    | 6000   |

Table of operations

| Operation   | Туре | Frequency   |  |
|-------------|------|-------------|--|
| Operation 1 | ı    | 50 per day  |  |
| Operation 2 | I    | 100 per day |  |
| Operation 3 | I    | 10 per day  |  |
| Operation 4 | В    | 2 per day   |  |

I - Interactive

B - Batch

#### Table of Accesses

This table evaluates the cost of an operation, using the table of volumes and the navigation schema.

Operation 2

| Concept       | Type         | Accesses | Type |
|---------------|--------------|----------|------|
| Employee      | Entity       | 1        | R    |
| Membership    | Relationship | 1        | R    |
| Department    | Entity       | 1        | R    |
| Participation | Relationship | (3)      | R    |
| Project       | Entity       | 3        | R    |
|               |              |          |      |
|               |              | _ Tvr    | e:   |

Average # of participations and projects per employee

CSC343 - Introduction to Databases

R - Read. W - Write.

RW - Read&Write.

Database Design — 12

CSC343 - Introduction to Databases

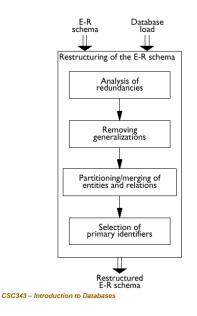

## Analysis Steps

Database Design — 13

#### **Examples of Redundancies**

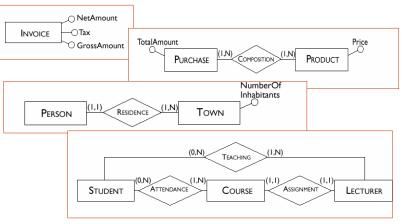

CSC343 – Introduction to Databases Database Database Data

### **Analysis of Redundancies**

- A redundancy in a conceptual schema corresponds to a piece of information that can be derived (that is, obtained through a series of retrieval operations) from other data in the database.
- An Entity-Relationship schema may contain various forms of redundancy.

## **Deciding About Redundancies**

- The presence of a redundancy in a database may be
  - √ an advantage: a reduction in the number of accesses necessary to obtain the derived information;
  - ✓ a disadvantage: because of larger storage requirements, (but, usually at negligible cost) and the necessity to carry out additional operations in order to keep the derived data consistent.
- The decision to maintain or eliminate a redundancy is made by comparing the cost of operations that involve the redundant information and the storage needed, in the case of presence or absence of redundancy.

CSC343 – Introduction to Databases Database Design — 14 CSC343 – Introduction to Databases Database Design — 16

#### **Cost Comparison: An Example**

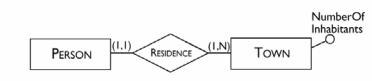

In this schema the attribute *NumberOfInhabitants* is redundant.

## **Table of Accesses, with Redundancy**

#### **Operation 1**

| Concept   | Type         | Accesses | Type |
|-----------|--------------|----------|------|
| Person    | Entity       | 1        | W    |
| Residence | Relationship | 1        | W    |
| Town      | Entity       | 1        | W    |

#### Operation 2

| Concept | Type   | Accesses | Type |
|---------|--------|----------|------|
| Town    | Entity | 1        | R    |

CSC343 - Introduction to Databases

Database Design — 17

CSC343 - Introduction to Databases

Database Design — 19

#### **Load and Frequency of Operations**

#### Table of volumes

| Concept   | Туре | Volume  |
|-----------|------|---------|
| Town      | Е    | 200     |
| Person    | Е    | 1000000 |
| Residence | R    | 1000000 |

#### Table of operations

| Operation   | Type | Frequency   |
|-------------|------|-------------|
| Operation 1 | I    | 500 per day |
| Operation 2 | I    | 2 per day   |

- Operation 1: add a new person with the person's town of residence.
- Operation 2: print all the data of a town (including the number of inhabitants).

# Table of Accesses, without Redundancy

#### Operation 1

| Concept   | Туре         | Accesses | Type |
|-----------|--------------|----------|------|
| Person    | Entity       | 1        | W    |
| Residence | Relationship | 1        | W    |

#### Operation 2

| Concept   | Type         | Accesses | Type |
|-----------|--------------|----------|------|
| Town      | Entity       | 1        | R    |
| Residence | Relationship | 5000     | R    |

CSC343 – Introduction to Databases Database Design — 20

#### **Comparing the Cost of Operations**

- Presence of redundancy:
  - ✓Operation 1: 1,500 write accesses per day;
  - √The cost of operation 2 is almost negligible;
  - ✓ Counting twice the write accesses, we have a total of 3,000 accesses a day.
- Absence of redundancy.
  - ✓Operation 1: 1,000 write accesses per day;
  - ✓Operation 2 however requires a total of 10,000 read accesses per day;
  - √Counting twice the write accesses, we have a total of 12,000 accesses per day.

Redundant data may improve performance!

CSC343 - Introduction to Databases

Database Design — 21

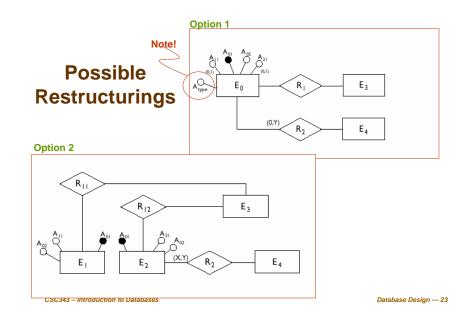

## **Removing Generalizations**

- ■The relational model does not allow direct representation of generalizations that may be present in an E-R diagram.
- For example, here is an ER schema with generalizations:

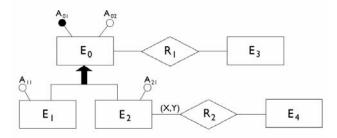

CSC343 - Introduction to Databases

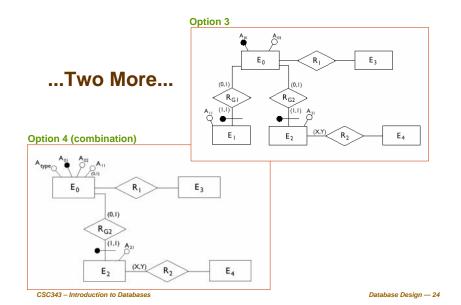

#### **General Rules For Removing Generalization**

- Option 1 is convenient when the operations involve the occurrences and the attributes of E<sub>0</sub>, E<sub>1</sub> and E<sub>2</sub> more or less in the same way.
- Option 2 is possible only if the generalization satisfies the coverage constraint (i.e., every instance of  $E_0$  is either an instance of  $E_1$  or  $E_2$ ) and is useful when there are operations that apply only to occurrences of  $E_1$  or  $E_2$ .
- Option 3 is useful when the generalization is not coverage-compliant and the operations refer to either occurrences and attributes of  $E_1$  ( $E_2$ ) or of  $E_0$ , and therefore make distinctions between child and parent entities.
- Available options can be combined (see option 4)

  CSC343 Introduction to Databases

  CSC343 Introduction to Databases

## Partitioning and Merging of Entities and Relationships

■Entities and relationships of an E-R schema can be partitioned or merged to improve the efficiency of operations, using the following principle:

Accesses are reduced by separating attributes of the same concept that are accessed by different operations and by merging attributes of different concepts that are accessed by the same operations.

#### **Example of Partitioning**

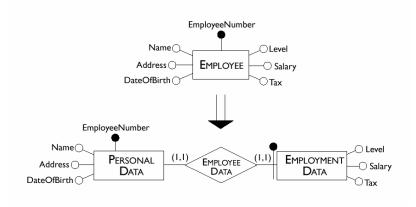

CSC343 - Introduction to Databases

Database Design — 27

#### **Deletion of Multi-Valued Attribute**

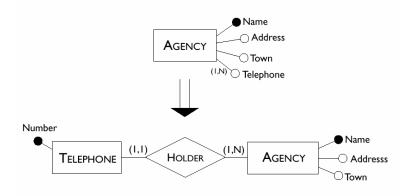

CSC343 – Introduction to Databases Database Design — 26 CSC343 – Introduction to Databases Database Design — 28

#### **Merging Entities**

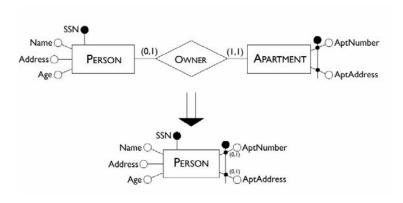

CSC343 - Introduction to Databases

Database Design — 29

#### **Selecting a Primary Key**

- Every relation must have a unique primary key.
- The criteria for this decision are as follows:
  - ✓ Attributes with null values cannot form primary keys;
  - ✓One/few attributes is preferable to many attributes;
  - ✓Internal key preferable to external ones (weak entity);
  - ✓ A key that is used by many operations to access the instances of an entity is preferable to others.
- At this stage, if none of the candidate keys satisfies the above requirements, it may be best to introduce a new attribute (e.g., social insurance #, student #,...)

CSC343 - Introduction to Databases

Database Design — 31

## Partitioning of a Relationship

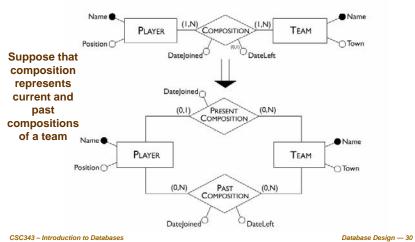

### **Translation into a Logical Schema**

- The second step of logical design consists of a translation between different data models.
- Starting from an E-R schema, an equivalent relational schema is constructed. By "equivalent", we mean a schema capable of representing the same information.
- We will deal with the translation problem systematically, beginning with the fundamental case, that of entities linked by many-to-many relationships.

CSC343 – Introduction to Databases

#### Many-to-Many Relationships

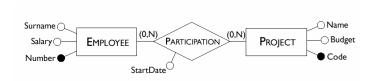

Employee(Number, Surname, Salary) Project(Code, Name, Budget) Participation(Number, Code, StartDate)

CSC343 - Introduction to Databases

Database Design — 33

Database Design — 34

#### **Ternary Relationships**

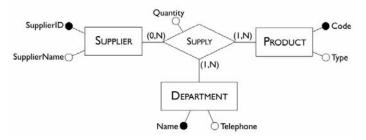

Supplier(SupplierID, SupplierName) Product(Code, Type) Department(Name, Telephone) Supply(Supplier, Product, Department, Quantity) CSC343 - Introduction to Databases Database Design — 35

## Many-to-Many Recursive Relationships

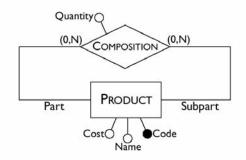

Product(Code, Name, Cost) Composition(Part, SubPart, Quantity) **One-to-Many Relationships** 

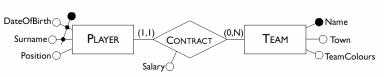

Player(Surname, DateOfBirth, Position) Team(Name, Town, TeamColours) Contract(PlayerSurname, PlayerDateOfBirth, Team, Salary)

OR

Player(Surname, DateOfBirth, Position, TeamName, Salary) Team(Name, Town, TeamColours)

CSC343 - Introduction to Databases

#### **Weak Entities**

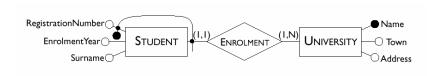

Student(<u>RegistrationNumber</u>, <u>University</u>, Surname, EnrolmentYear) University(<u>Name</u>, Town, Address)

CSC343 - Introduction to Databases

Database Design — 37

#### **Optional One-to-One Relationships**

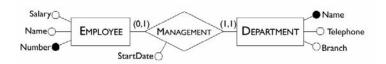

Employee(<u>Number</u>, Name, Salary)
Department(<u>Name</u>, Telephone, Branch, Head,
StartDate)

Or, if both entities are optional

Employee(<u>Number</u>, Name, Salary)
Department(<u>Name</u>, Telephone, Branch)
Management(<u>Head</u>, Department, StartDate)

CSC343 - Introduction to Databases

Database Design — 39

### **One-to-One Relationships**

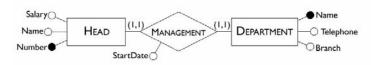

Head(<u>Number</u>, Name, Salary, Department, StartDate)

Department(<u>Name</u>, Telephone, Branch)

Head(<u>Number</u>, Name, Salary, StartDate)
Department(<u>Name</u>, Telephone, HeadNumber,
Branch)

CSC343 – Introduction to Databases Database Design — 38

#### A Sample ER Schema

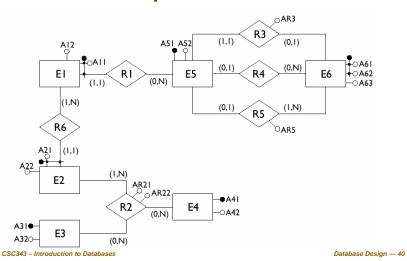

#### **Entities with Internal Identifiers**

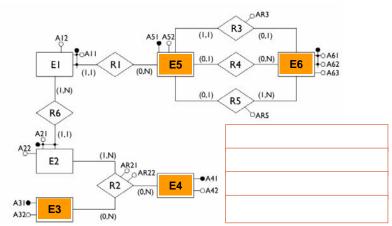

CSC343 - Introduction to Databases

#### **Weak Entities**

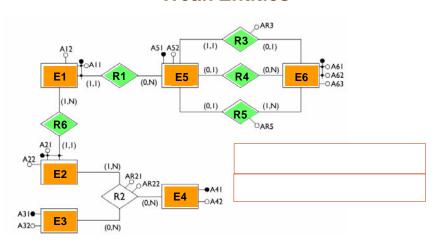

CSC343 - Introduction to Databases

Database Design — 41

Database Design — 43

## 1-1 and Optional 1-1 Relationships

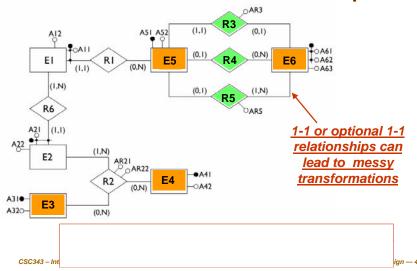

## **Many-to-Many Relationships**

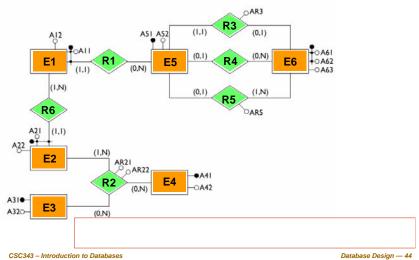

#### **Result of the Translation**

...More Rules...

| Туре                                                          | Initial schema                                                                                                    | Possible translation                                                                                      |
|---------------------------------------------------------------|----------------------------------------------------------------------------------------------------|----------------------------------------------------------------------------------------------------|
| One-to-many<br>relationship with<br>optional<br>participation | lationship with optional (X,N)                                                                                                    |                                                                                                    |
| Relationship with external identifiers                        | $\begin{array}{c c} E_1 & \bigcirc A_{E11} \\ \hline & \downarrow & \bigcirc A_{E12} \\ \hline & R & \bigcirc A_R \\ \hline & E_2 & \bigcirc A_{E22} \\ \hline \end{array}$ | $\frac{E_{1}(\underline{A_{E12}},\underline{A_{E21}},A_{E11},A_{R})}{E_{2}(\underline{A_{E21}},A_{E22})}$ |

CSC343 - Introduction to Databases

Database Design — 45

CSC343 - Introduction to Databases

Database Design — 47

## **Summary of Transformation Rules**

| Туре                                                           | Initial schema                                                                                                    | Possible translation                                                                                                    |
|----------------------------------------------------------------|----------------------------------------------------------------------------------------------------|----------------------------------------------------------------------------------------------------|
| Binary<br>many-to-many<br>relationship                         | $\begin{array}{c c} E_1 & & A_{E11} \\ \hline & A_{E12} \\ \hline & & \\ \hline & &$ | $E_{1}(\underline{A}_{E11}, A_{E12})$ $E_{2}(\underline{A}_{E21}, A_{E22})$ $R(\underline{A}_{E11}, \underline{A}_{E21}, A_{R})$                                            |
| Ternary<br>many-to-many<br>relationship                        | $\begin{bmatrix} E_1 &                                  $                                                                                                    | $E_{1}(\underbrace{A_{E11}}, A_{E12})$ $E_{2}(\underbrace{A_{E21}}, A_{E22})$ $E_{3}(\underbrace{A_{E31}}, A_{E32})$ $R(\underbrace{A_{E11}}, \underbrace{A_{E31}}, A_{R})$ |
| One-to-many<br>relationship with<br>mandatory<br>participation | $\begin{array}{c c} E_1 & & A_{E11} \\ & A_{E12} \\ \hline \\ R & & A_{E12} \\ \hline \\ R & & A_{E21} \\ \hline \\ E_2 & & A_{E22} \\ \hline \end{array}$                                                                                                    | $\frac{E_{1}(\underline{A_{E11}}, A_{E12}, A_{E21}, A_{R})}{E_{2}(\underline{A_{E21}}, A_{E22})}$                                                                           |

## ...Even More Rules...

| Туре                                                                               | Initial schema                                                                                                    | Possible translation                                                                                                    |
|------------------------------------------------------------------------------------|----------------------------------------------------------------------------------------------------|----------------------------------------------------------------------------------------------------|
| One-to-one<br>relationship with<br>mandatory<br>participation<br>for both entities | $\begin{array}{c c} E_1 & \bigoplus A_{E11} \\ & \bigcirc A_{E12} \\ \hline \\ & R & \bigcirc A_R \\ \hline & (I.1) & \bigoplus A_{E21} \\ & E_2 & \bigoplus A_{E22} \end{array}$ | $\begin{split} E_{1}(\underbrace{A_{E11}, A_{E12}, A_{E21}, A_{R}}_{E_{2}(A_{E21}, A_{E22})}, A_{R}) \\ & \underbrace{E_{2}(A_{E21}, A_{E22}, A_{E11}, A_{R})}_{Alternatively:} \\ E_{2}(\underbrace{A_{E21}, A_{E22}, A_{E11}, A_{R}}_{E_{1}(A_{E11}, A_{E12})}) \end{split}$ |
| One-to-one<br>relationship with<br>optional<br>participation<br>for one entity     | $ \begin{array}{c c} E_1 &                                   $                                                                                                    | $E_{1}(\underbrace{A_{E11},A_{E12},A_{E21},A_{R}}_{E_{2}(\underbrace{A_{E21},A_{E22}})},A_{R})$                                                                                                    |

CSC343 – Introduction to Databases Database Design — 46 CSC343 – Introduction to Database Design — 48

<u>12</u>

#### ...and the Last One...

| Туре                                                                              | Initial schema                                                                                                    | Possible translation $E_{1}(\underline{A_{E11}}, A_{E21})$                                                                                                    |
|-----------------------------------------------------------------------------------|----------------------------------------------------------------------------------------------------|----------------------------------------------------------------------------------------------------|
| One-to-one<br>relationship with<br>optional<br>participation<br>for both entities | $\begin{array}{c c} E_1 & \bullet & A_{E11} \\ \hline \bullet & A_{E12} \\ \hline R & \bullet & A_R \\ \hline \bullet & \bullet & A_{E21} \\ \hline E_2 & \bullet & A_{E22} \\ \end{array}$ | $\begin{split} E_{2}(\underline{A_{E21}}, A_{E22}, A_{E11}^{*}, A_{R}^{*}) \\ & Alternatively: \\ E_{1}(\underline{A_{E11}}, A_{E12}, A_{E21}^{*}, A_{R}^{*}) \\ & \overline{E_{2}(A_{E21}}, A_{E22}) \\ & Alternatively: \\ E_{1}(\underline{A_{E11}}, A_{E12}) \\ & E_{2}(\underline{A_{E21}}, A_{E22}) \\ & R(\underline{A_{E11}}, A_{E21}, A_{R}) \end{split}$ |

CSC343 - Introduction to Databases

Database Design — 49

#### **Operational Requirements, Revisited**

- operation 1: insert a new trainee including all his or her data (to be carried out approximately 40 times a day);
- operation 2: assign a trainee to an edition of a course (50 times a day);
- operation 3: insert a new instructor, including all his or her data and the courses he or she is qualified to teach (twice a day);
- operation 4: assign a qualified instructor to an edition of a course (15 times a day);
- operation 5: display all the information on the past editions of a course with title, class timetables and number of trainees (10 times a day);
- operation 6: display all the courses offered, with information on the instructors who are qualified to teach them (20 times a day);
- operation 7: for each instructor, find the trainees all the courses he or she is teaching or has taught (5 times a week);
- operation 8: carry out a statistical analysis of all the trainees with all the information about them, about the editions of courses they have attended and the marks obtained (10 times a month).

CSC343 - Introduction to Databases

Database Design — 51

## The Training Company Revisited

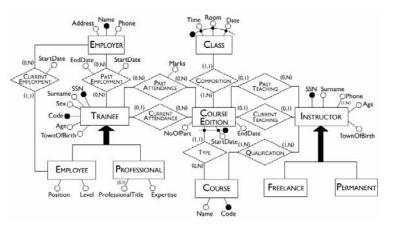

CSC343 - Introduction to Databases

Database Design — 50

#### **Database Load**

#### Table of volumes

| Concept           | Type | Volume |
|-------------------|------|--------|
| Class             | E    | 8000   |
| CourseEdition     | E    | 1000   |
| Course            | E    | 200    |
| Instructor        | E    | 300    |
| Freelance         | E    | 250    |
| Permanent         | E    | 50     |
| Trainee           | E    | 5000   |
| Employee          | E    | 4000   |
| Professional      | E    | 1000   |
| Employer          | E    | 8000   |
| PastAttendance    | R    | 10000  |
| CurrentAttendance | R    | 500    |
| Composition       | R    | 8000   |
| Туре              | R    | 1000   |
| PastTeaching      | R    | 900    |
| CurrentTeaching   | R    | 100    |
| Qualification     | R    | 500    |
| CurrentEmployment | R    | 4000   |
| PastEmployment    | R    | 10000  |

#### Table of operations

| Operation   | Type | Frequency    |
|-------------|------|--------------|
| Operation 1 | ı    | 40 per day   |
| Operation 2 | I    | 50 per day   |
| Operation 3 | I    | 2 per day    |
| Operation 4 | I    | 15 per day   |
| Operation 5 | I    | 10 per day   |
| Operation 6 | I    | 20 per day   |
| Operation 7 | - 1  | 5 per day    |
| Operation 8 | В    | 10 per month |

CSC343 – Introduction to Databases

#### **Access Tables**

The attribute NumberOfParticipants in CourseEdition can be derived from relationships CurrentAttendance, PastAttendance.

#### Operation 2 with redundancy

| Concept        | Type | Acc | Type |
|----------------|------|-----|------|
| Trainee        | Е    | 1   | R    |
| CurrentAtt'nce | R    | 1   | W    |
| CourseEdition  | Е    | 1   | R    |
| CourseEdition  | Е    | 1   | W    |

#### Operation 5 with redundancy

| Concept       | Type | Acc | Type |
|---------------|------|-----|------|
| CourseEdition | Е    | 5   | R    |
| Type          | R    | 5   | R    |
| Course        | Е    | 1   | R    |
| Composition   | R    | 40  | R    |
| Class         | Е    | 40  | R    |

#### Operation 2 without redundancy

| Concept        | Type | Acc | Type |
|----------------|------|-----|------|
| Trainee        | Е    | 1   | R    |
| CurrentAtt'nce | R    | 1   | W    |

#### Operation 5 without redundancy

| Concept       | Type | Acc | Type |
|---------------|------|-----|------|
| CourseEdition | Е    | 5   | R    |
| Type          | R    | 5   | R    |
| Course        | E    | 1   | R    |
| Composition   | R    | 40  | R    |
| Class         | Е    | 40  | R    |
| PastAtt'nce   | E    | 50  | R    |

CSC343 - Introduction to Databases

Database Design — 53

Database Design — 54

#### **Removing Generalizations**

- For the generalization on instructors:
  - the relevant operations make no distinction between the child entities and these entities have no specific attributes;
  - ✓ we can therefore delete the child entities and add an attribute Type to the parent entity.
- For the generalization on trainees:
  - √ the relevant operations make no distinction between the child entities, but these entities have specific attributes;
  - ✓ we can therefore leave all the entities and add two relationships to link each child with the parent entity: in this way, we will have no attributes with possible null values on the parent entity and the dimension of the relations will be reduced.

CSC343 - Introduction to Databases

Database Design — 55

## **Analysis of Redundancy**

- From the access tables we obtain (giving double weight to the write accesses):
  - ✓ presence of redundancy: for operation 2 we have 100 read disk accesses and 200 write disk accesses per day; for operation 5 we have 910 read accesses per day, for a total of 1,210 disk accesses per day;
  - ✓ without redundancy: for operation 2 we have 50 read accesses per day and 100 write accesses per day; for operation 5, we have 1,410 read accesses per day, for a total of 1,560 accesses per day.
- Thus, redundancy makes sense in this case, so we leave NumberOfParticipants as an attribute of the entity CourseEdition.

### **Partitioning and Merging of Concepts**

- ■The relationships *PastTeaching* and *PresentTeaching* can be merged since they describe similar concepts between which the operations make no difference. A similar consideration applies to the relationships *PastAttendance* and *PresentAttendance*.
- ■The multi-valued attribute *Telephone* can be removed from the *Instructor* entity by introducing a new entity *Telephone* linked by a one-to-many relationship to the *Instructor* entity.

CSC343 - Introduction to Databases

Database Design — 56

CSC343 – Introduction to Databases

#### **Choice of Main Identifiers**

- *Trainee* entity:
  - √ there are two identifiers: the social security number and the internal code;
  - ✓it is far preferable to choose the latter: a social security number will require several bytes whereas an internal code, which serves to distinguish between 5000 occurrences, requires a few bytes.
- *CourseEdition* entity:
  - √it is identified externally by the StartDate attribute and by the Course entity;
  - we can see however that we can easily generate for each edition a code from the course code: this code is simpler and can replace the external identifier.

CSC343 - Introduction to Databases

Database Design — 57

Database Design — 58

#### **Translation into the Relational Model**

CourseEdition(Code, StartDate, EndDate, Course, Instructor)

Class(Time, Room, Date, Edition)

Instructor(SSN, Surname, Age, TownOfBirth, Type)
 Telephone(Number, Instructor)

Course(Code, Name)

Qualification(Course, Instructor)

Trainee(Code, SSN, Surname, Age, TownOfBirth, Sex)

Attendance (Trainee, Edition, Marks\*)

Employer(Name, Address, Telephone)

PastEmployment(<u>Trainee</u>, <u>Employer</u>, StartDate, EndDate)

Professional(Trainee, Expertise, ProfessionalTitle\*)
Employee(Trainee, Level, Position, Employer, StartDate)

CSC343 - Introduction to Databases

Database Design — 59

## After Restructuring

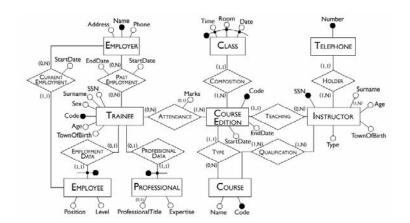

CSC343 – Introduction to Databases

#### **Logical Design Using CASE Tools**

- The logical design phase is partially supported by database design tools:
  - √ the translation to the relational model is carried out by such tools semi-automatically;
  - √ the restructuring step is difficult to automate and CASE tools provide little or no support for it.
- Most commercial CASE tools will generate automatically SQL code for the creation of the database.
- Some tools allow direct connection with a DBMS and can construct the corresponding database automatically.
- [CASE = Computer-Aided Software Engineering]

CSC343 – Introduction to Databases

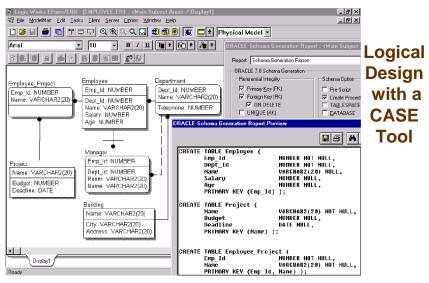

CSC343 - Introduction to Databases

Database Design — 61